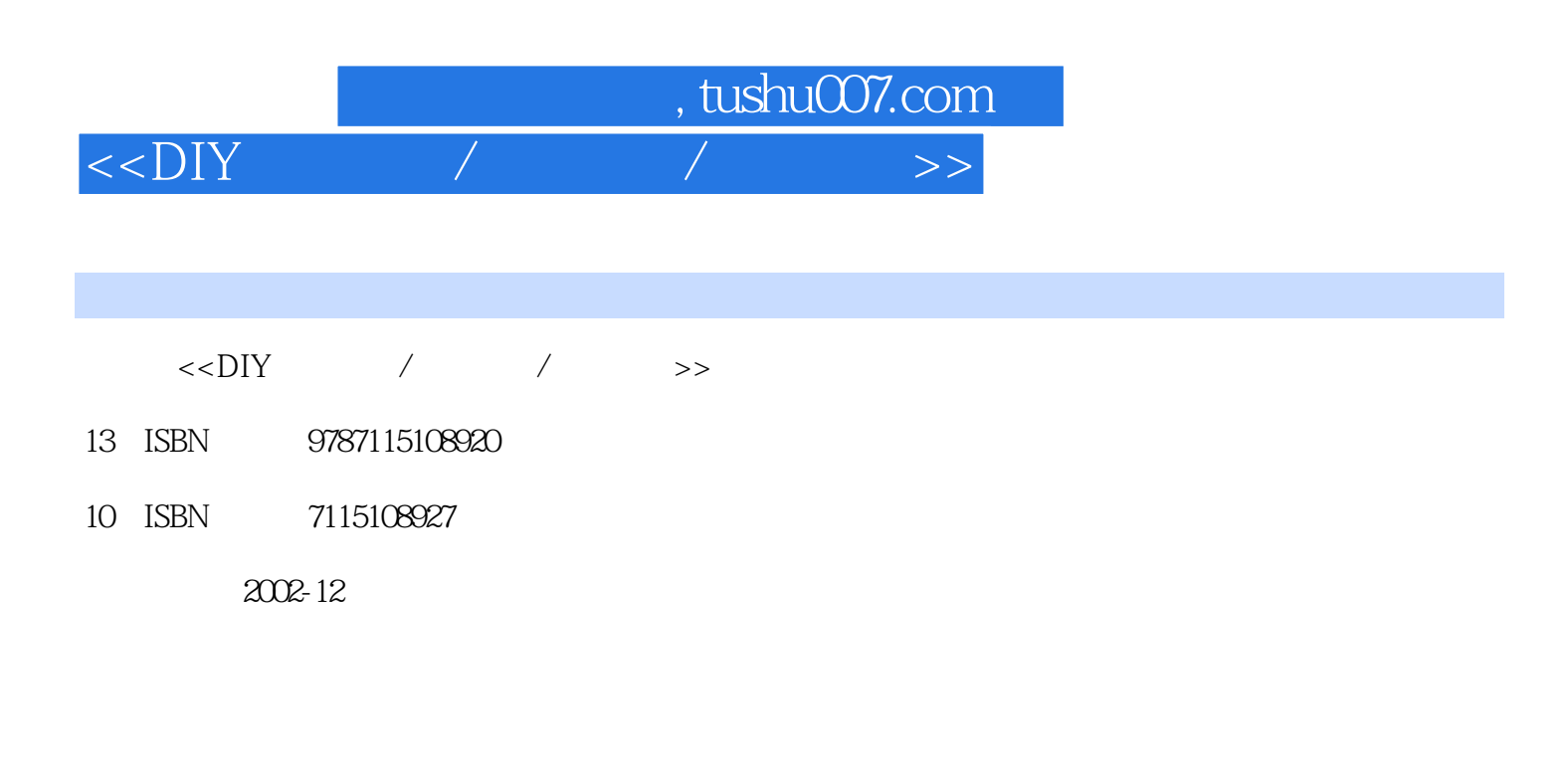

页数:327

字数:510000

extended by PDF and the PDF

http://www.tushu007.com

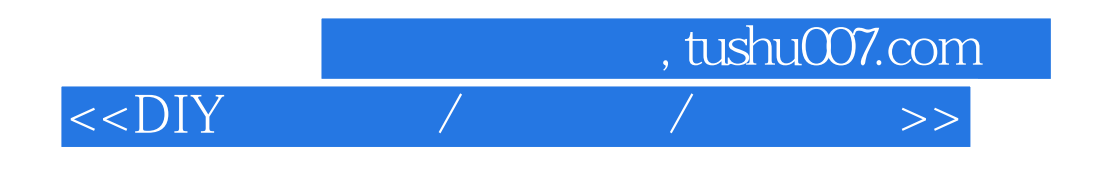

Windows XP/2000/Me/9x

## , tushu007.com

## $<<$ DIY

 $1-1$  1-1  $1-2$ 1-3 1-4 2  $2\frac{2}{2}$  2-1  $2\frac{2}{2}$ 硬盘安装组合范例 2-3 将硬盘安装到计算机机壳里 第二部分 PartitionMagic 7硬盘管理大师 第3章 PartitionMagic 7 3-1 PartitionMagic 7 3-2 PartitionMagic 7 3-3 PartitionMagic  $7$  3-4  $4$  $42$  43  $44$  5  $51$   $52$   $53$   $54$   $55$  $6$  6-1 6-2 6-3 重新分配所有分区的自由空间 第7章 分割和合并分区 7-1 分割原有分区 7-2 合并两个分区 7-3 " 8 81 82 83  $84$  9 91 92  $9-3$   $9-4$   $10$  $10-1$   $10-2$   $10-3$   $10-4$  $11$  11-1  $11-2$  11-3 11-4 分区设置为"活动" 11-5 调整簇大小 11-6 PartitionMagic 7紧急救援磁盘 11-7 PartitionInfo PQBoot PartitionMagic 7 12 DriveMapper 12-1 12-2 DriveMapper 13 BootMagic 13-1 13-2 13-2 BootMagic 13-3 BootMagic 13-4  $13-5$  BootMagic Drive Image  $5 \qquad 14 \quad$  Drive Image  $5 \qquad 14 \cdot 1 \qquad 14 \cdot 2$ Drive Image 5 14-3 Drive Image 5 15 15-1 15-2 Windows 15-3 Windows 15-4 15-5 Drive Image DOS 16 16 16 16 16  $16-2$  Windows  $16-3$  QuickImage  $17$ ImageExplorer 17-1 17-2 17-3 17-4 18 DataKeeper 18-1 DataKeeper 5 18-2 18-3 18-3 18-4 DriveCopy 4 19 DriveCopy 4 19-1 DriveCopy 4 19-2  $19-3$  A BIOS

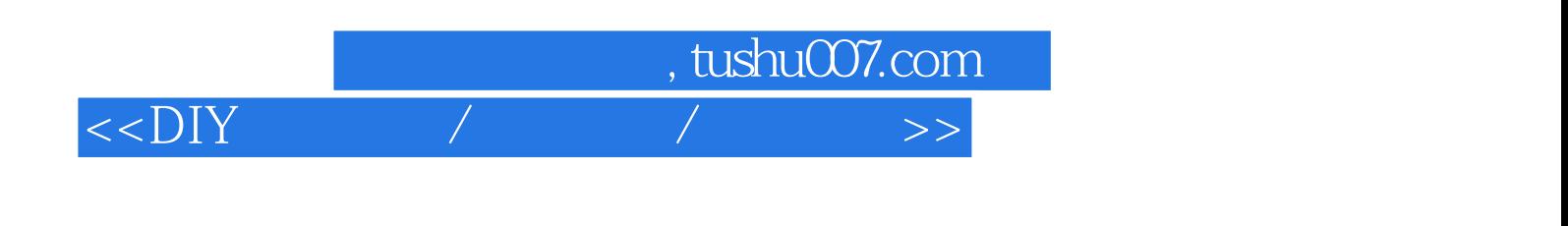

本站所提供下载的PDF图书仅提供预览和简介,请支持正版图书。

更多资源请访问:http://www.tushu007.com